#### Cloud [AutoML](https://cloud.google.com/vision/automl/) Vision

# Method: projects.locations.models.deploy

Deploys a model. If a model is already deployed, deploying it with the same parameters has no effect. Deploying with different parameters (as e.g. changing node\_number [\(https://cloud.google.com/vision/automl/docs/reference/rest/v1beta1/projects.locations.models/google.cl](https://cloud.google.com/vision/automl/docs/reference/rest/v1beta1/projects.locations.models/google.cloud.automl.v1beta1.ImageObjectDetectionModelDeploymentMetadata.node_number) oud.automl.v1beta1.ImageObjectDetectionModelDeploymentMetadata.node\_number) ) will reset the deployment state without pausing the model's availability.

Only applicable for Image Object Detection and Image Classification; all other domains manage deployment automatically.

Returns an empty response in the response [\(https://cloud.google.com/vision/automl/docs/reference/rest/v1beta1/projects.locations.operations#Oper](https://cloud.google.com/vision/automl/docs/reference/rest/v1beta1/projects.locations.operations#Operation.FIELDS.response) ation.FIELDS.response) field when it completes.

#### HTTP request

POST https://automl.googleapis.com/v1beta1/{name}:deploy

## Path parameters

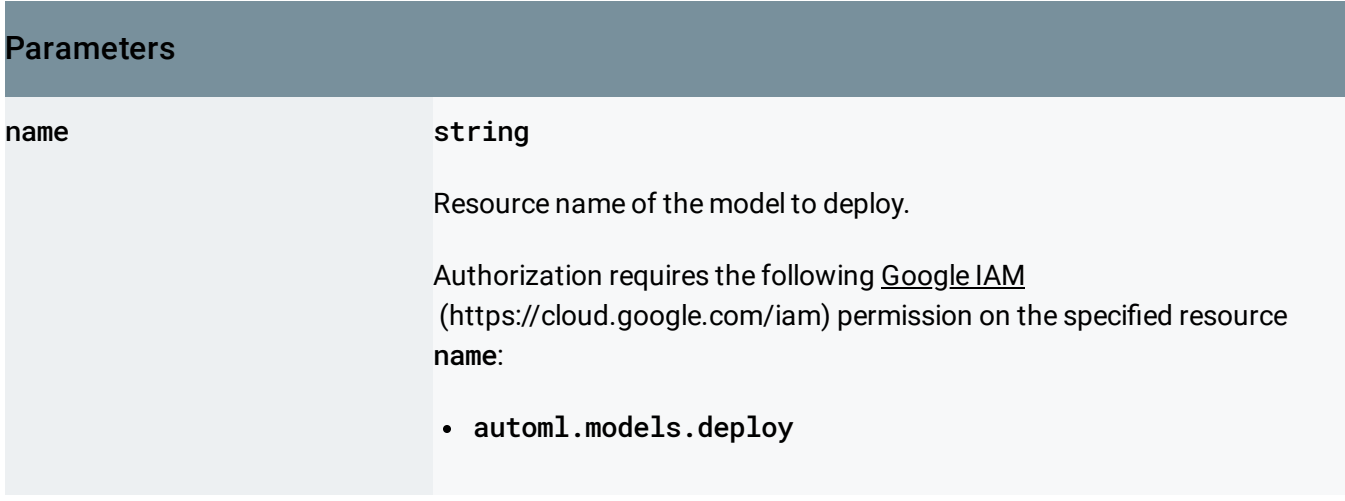

## Request body

The request body contains data with the following structure:

# JSON representation { // Union field model\_deployment\_metadata can be only one of the following: "imageObjectDetectionModelDeploymentMetadata": { object ([ImageObjectDetectionModelDeploymentMetadata](#page-2-0) (https://cloud.google.com/vision/aut }, "imageClassificationModelDeploymentMetadata": { object ([ImageClassificationModelDeploymentMetadata](#page-2-1) (https://cloud.google.com/vision/auto }, // End of list of possible types for union field model\_deployment\_metadata. }

#### Fields

Union field model\_deployment\_metadata. The per-domain specific deployment parameters. model\_deployment\_metadata can be only one of the following:

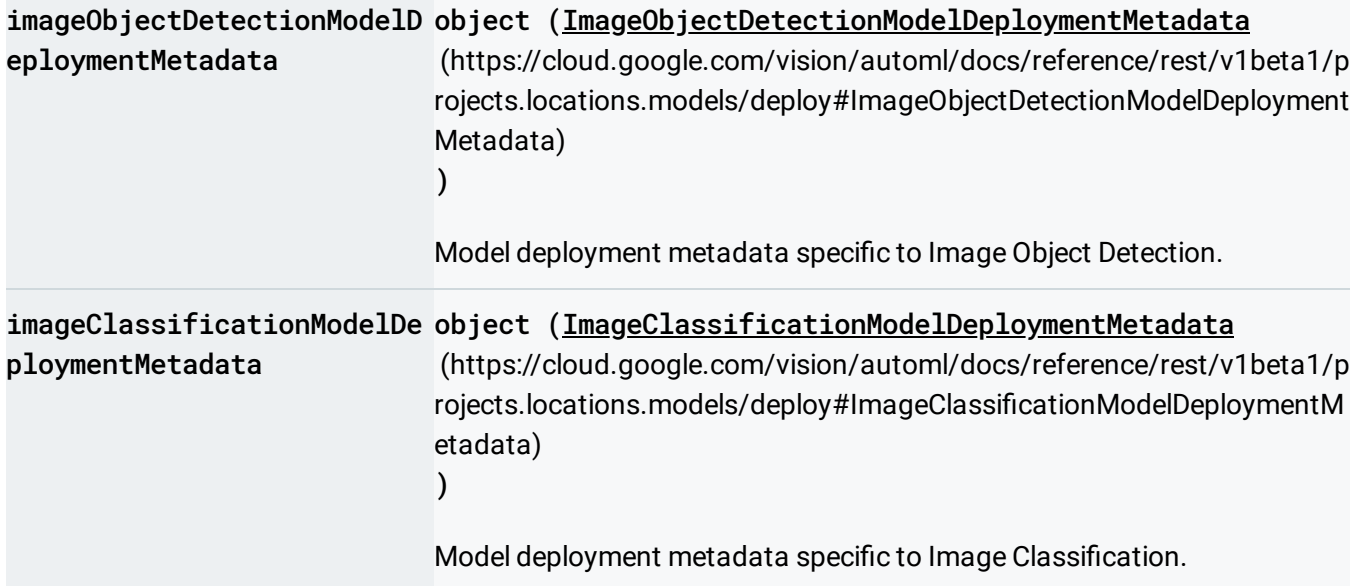

## Response body

.

If successful, the response body contains an instance of Operation

[\(https://cloud.google.com/vision/automl/docs/reference/rest/v1beta1/projects.locations.operations#Oper](https://cloud.google.com/vision/automl/docs/reference/rest/v1beta1/projects.locations.operations#Operation) ation)

### Authorization Scopes

Requires the following OAuth scope:

https://www.googleapis.com/auth/cloud-platform

For more information, see the Authentication Overview [\(https://cloud.google.com/docs/authentication/\)](https://cloud.google.com/docs/authentication/).

# <span id="page-2-0"></span>ImageObjectDetectionModelDeploymentMetadata

Model deployment metadata specific to Image Object Detection.

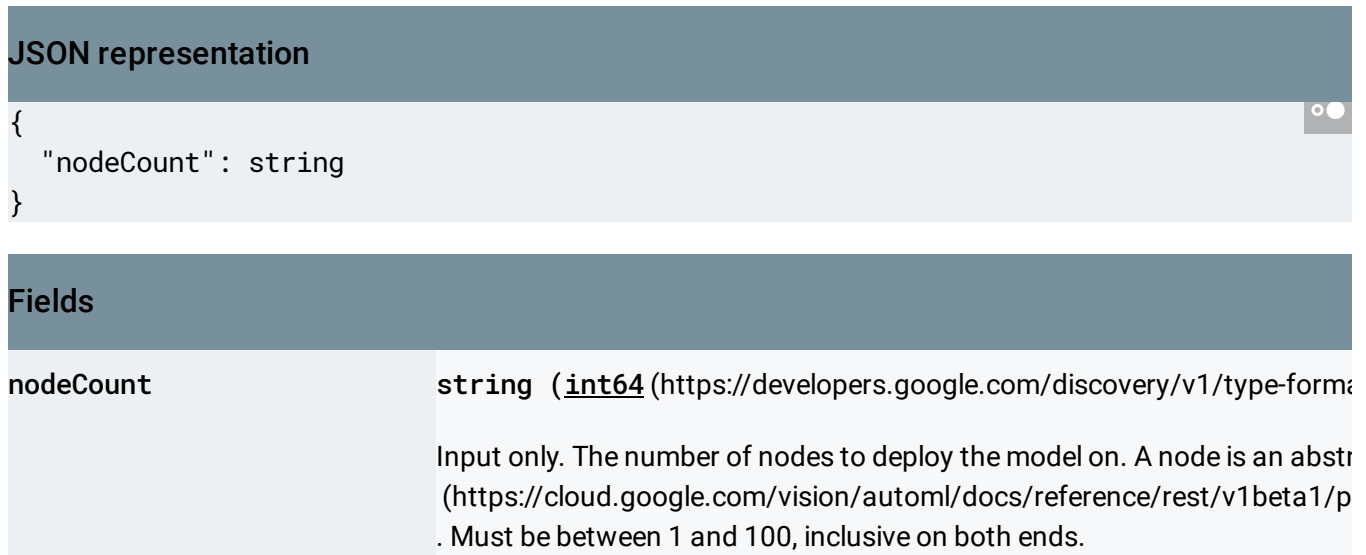

# <span id="page-2-1"></span>ImageClassificationModelDeploymentMetadata

Model deployment metadata specific to Image Classification.

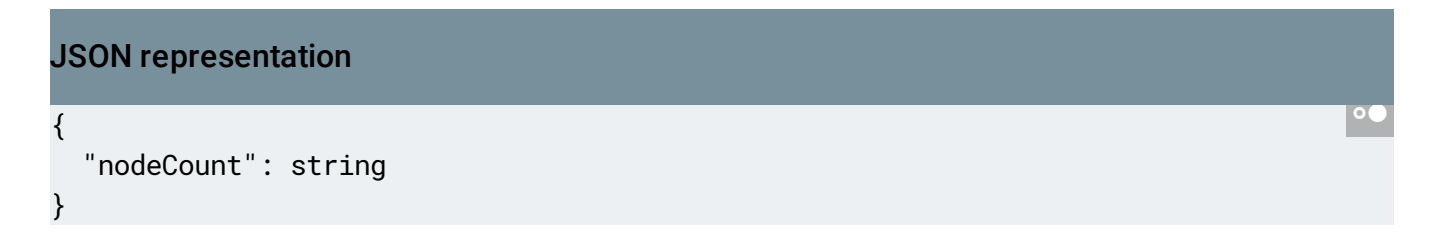

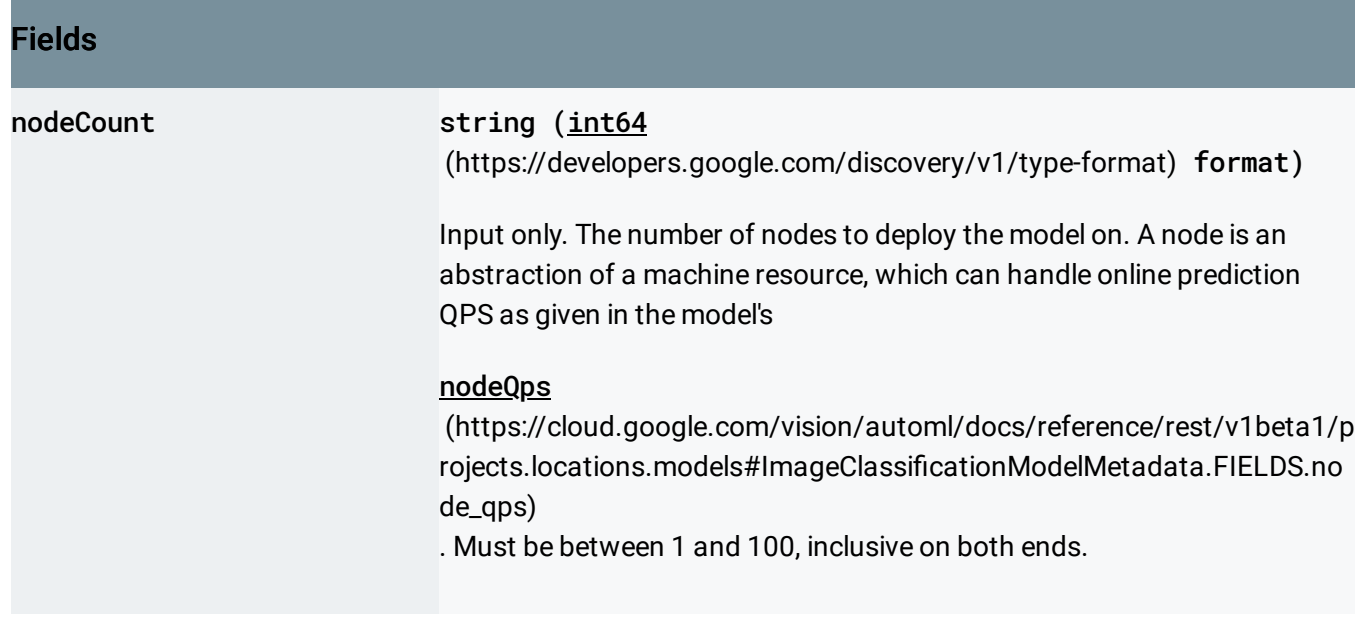

Except as otherwise noted, the content of this page is licensed under the Creative Commons Attribution 4.0 License [\(https://creativecommons.org/licenses/by/4.0/\)](https://creativecommons.org/licenses/by/4.0/)*, and code samples are licensed under the Apache 2.0 License* [\(https://www.apache.org/licenses/LICENSE-2.0\)](https://www.apache.org/licenses/LICENSE-2.0)*. For details, see our Site Policies* [\(https://developers.google.com/terms/site-policies\)](https://developers.google.com/terms/site-policies)*. Java is a registered trademark of Oracle and/or its aliates.*

*Last updated October 9, 2019.*